## **Navis External User Access Form**

**TRANSNET** 

delivering freight reliably

## **Please check the appropriate boxes**

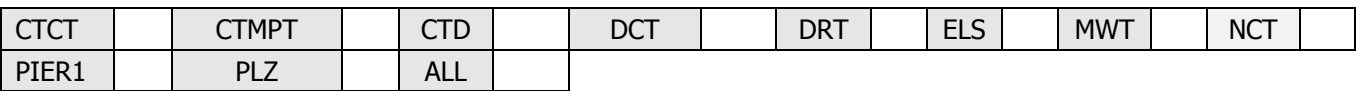

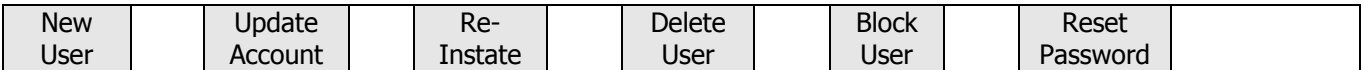

 **External Users – Transnet Port Terminals Customers** 

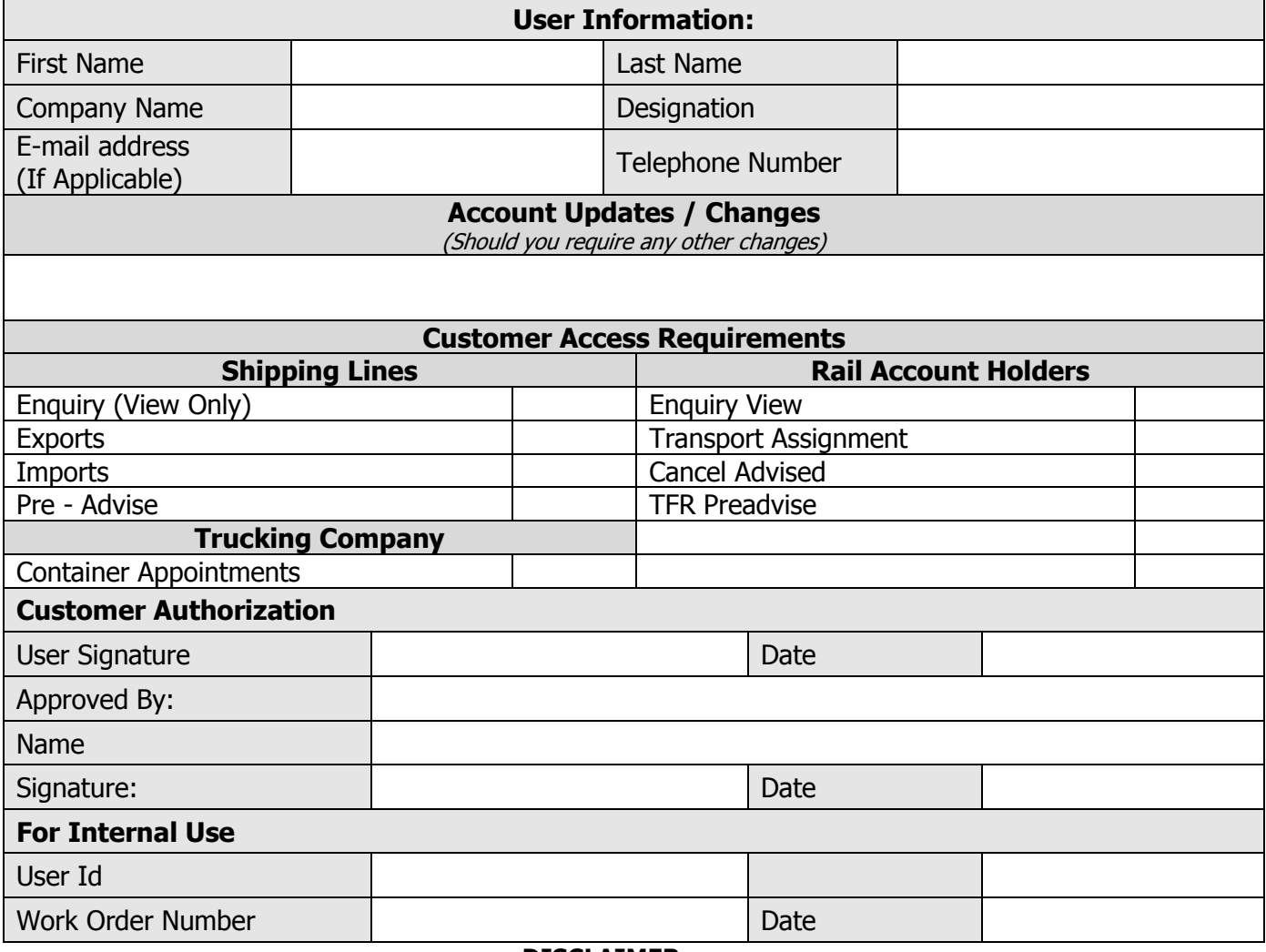

## **DISCLAIMER**

The use of the Navis Terminal Operations System is subject to the EDI Agreement entered into between the parties and shall be at the sole risk of the Customer.

Neither Transnet nor any of its employees or agents shall be liable for any loss or damage of whatsoever nature and howsoever arising, whether direct, indirect, consequential or otherwise (including any loss of profit, data or any delays) suffered by the Customer or the Customer's officers, employees and agents or any third parties arising from or which may be attributable, directly or indirectly, to the use of or inability to use the Navis Terminal Operations System or to reliance upon any information, links or services provided in respect hereof.

Without derogating from the generality of the aforementioned, Transnet will not be liable for the following:

- any interruption, malfunction or downtime of the Operations System and;
- any loss or damage to the Customer's data caused by power failures